## Cargo-Motion Vectron Repaint

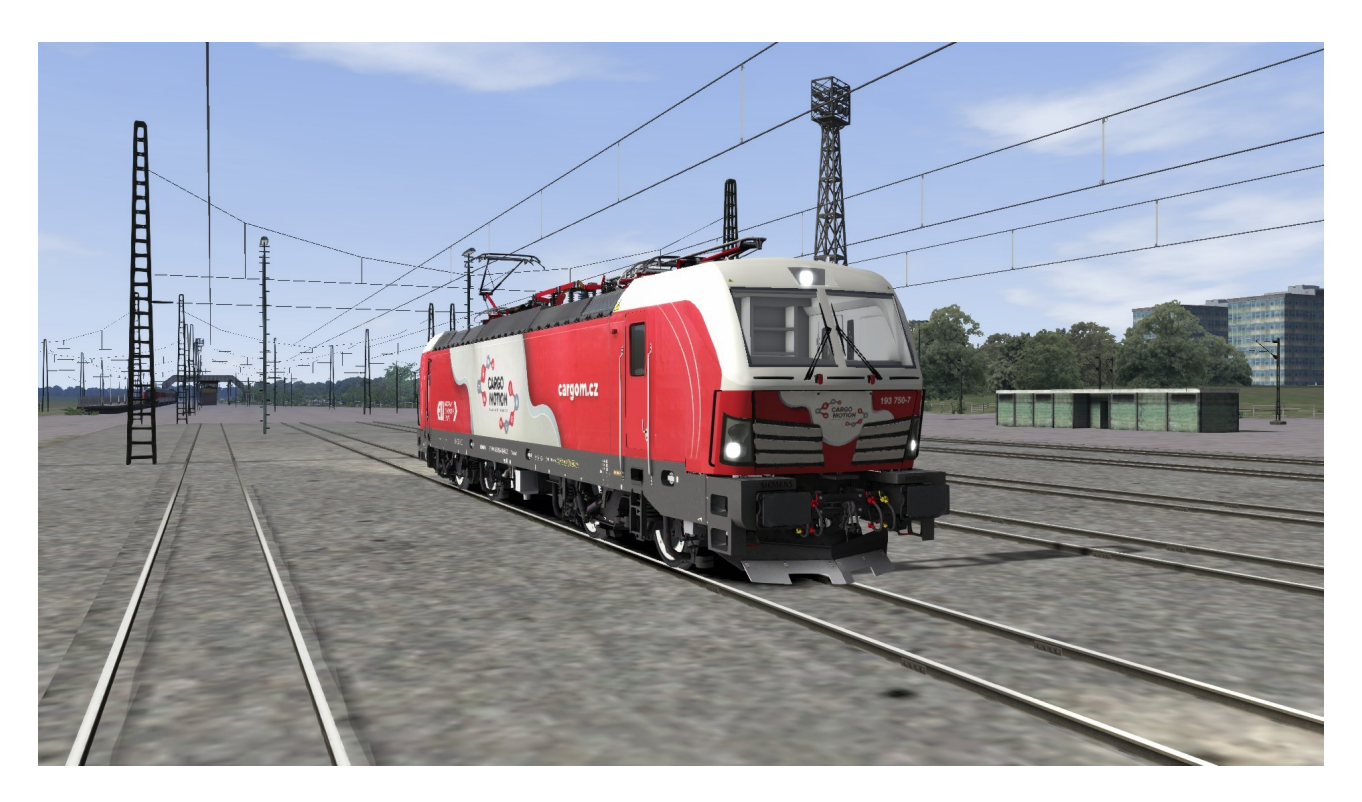

Heute möchte ich euch mein neues Repaint für die Rsslo Vectron vorstellen. Als vorlage nahm ich mir die 193 750-7 der Slowarkischen Cargo-Motion gmbh genommen. Sie fährt überwigend in der Slowakei sowie Slowenien oder auch auserplanmäßige fahrten nach Österreich und Deutschland. Ich hoffe es gefällt euch und bitte habt ein wenig verständnis für die teilweise schlechte texture da ich noch nicht so geübt bin!

## Installation:

-Fügen sie den beigelegten Ordner in das **Railworks** hauptverzeichnis welches standartmäßig hier liegt: *C:/Steam/Steamapps/common/railworks*

-Gehen sie nun in den Ordner:

*C:/Railworks/assets/rsslo/br193/RailVehicles/Engine/ELL\_AC\_DC*

und kopieren sie die **ELL\_Advance.GeoPcDx** datei in den Ordner:

*C:/Railworks/assets/rsslo/br193/RailVehicles/Engine/CM\_193 750*

-Fertig!

## **Benötigte Add ons (Dlc´s):**

Rsslo Vectron AC-DC Br 193 Link: https://www.rsslo.com/product/vectron-br-193-ac-dc-advance/